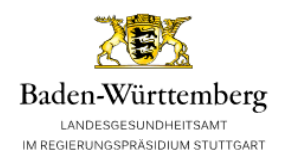

## Bestellformular

## Bestellung einer Veröffentlichung

Bitte füllen Sie alle mit einem "\*" gekennzeichneten Pflichtfelder sowie optional die restlichen Felder aus und senden Sie Ihre Bestellung durch Auswahl des Bestellen-Buttons ab.

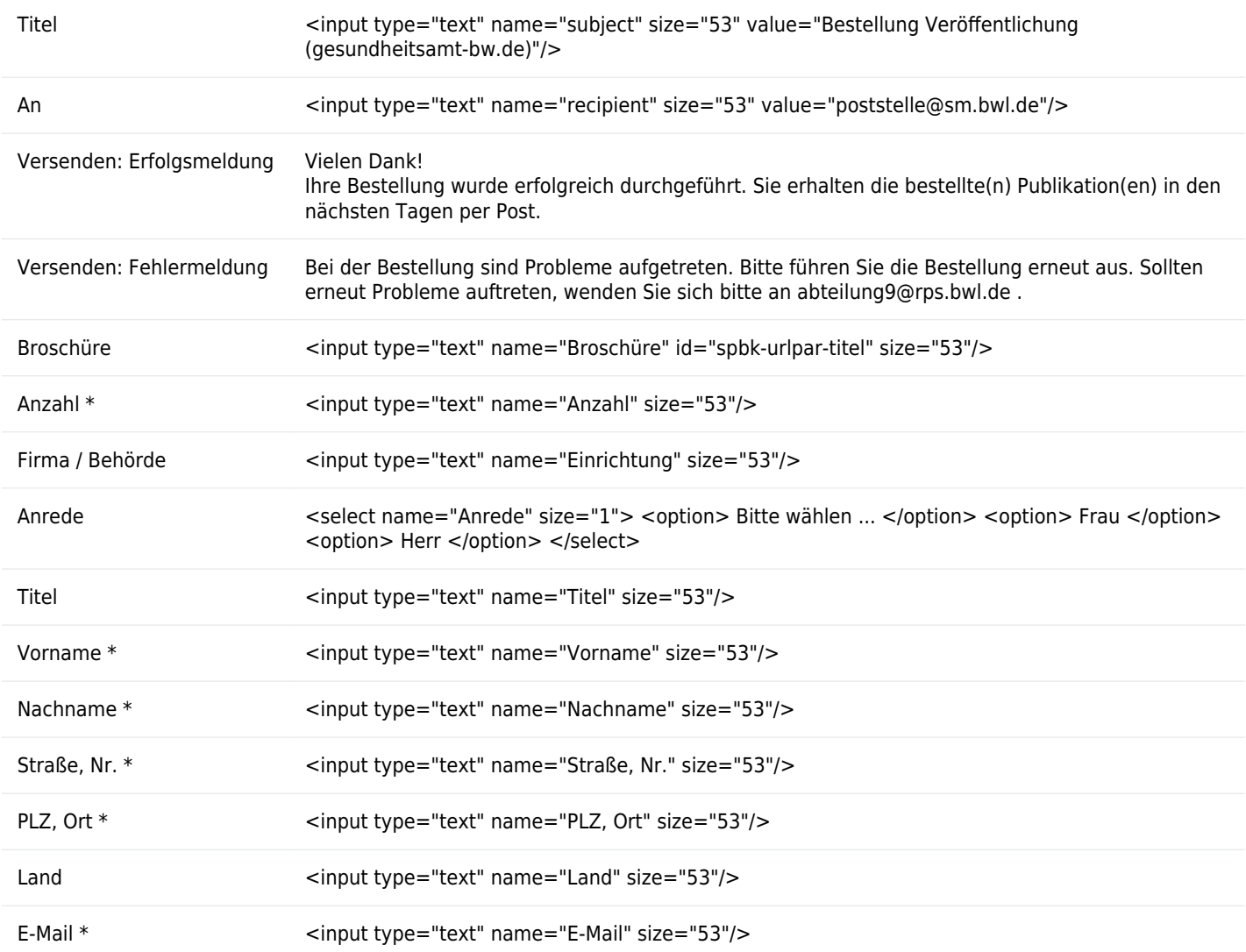

\* Pflichtfeld

<button> Bestellen </button>

Zurück zu den Publikationen gelangen Sie durch Schließen dieses Fensters.

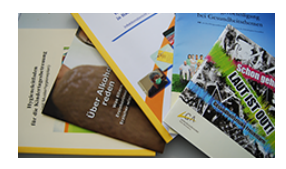